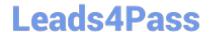

# C\_TFIN52\_65<sup>Q&As</sup>

SAP Certified Application Associate - Financial Accounting with SAP ERP 6.0 EHP5

# Pass SAP C\_TFIN52\_65 Exam with 100% Guarantee

Free Download Real Questions & Answers PDF and VCE file from:

https://www.leads4pass.com/c\_tfin52\_65.html

100% Passing Guarantee 100% Money Back Assurance

Following Questions and Answers are all new published by SAP Official Exam Center

- Instant Download After Purchase
- 100% Money Back Guarantee
- 365 Days Free Update
- 800,000+ Satisfied Customers

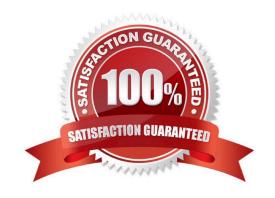

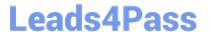

#### **QUESTION 1**

Which of the following are the main components of a drilldown report?

- A. Variables and general selection criteria
- B. Variables and key figures
- C. Characteristics and variables
- D. Characteristics and key figures

Correct Answer: D

#### **QUESTION 2**

You have entered a non-invoice-related credit memo and selected the term of payment "Net due 30 days". The Invoice Reference field is empty (it contains neither a document number nor a V).

What effect does this have on the term of payment?

- A. The term of payment is copied from the last valid invoice of the customer.
- B. An error occurs.
- C. The term of payment is valid.
- D. The term of payment is invalid.

Correct Answer: D

# **QUESTION 3**

Which interactive function is provided by the SAP List Viewer?

- A. Creation of worklists
- B. Use of the report-report interface
- C. Mass reversal
- D. Creation of subtotals for specific values

Correct Answer: D

## **QUESTION 4**

The field status definitions from the account group and the transaction are considered for each field. The field status definition with the higher priority will be used for posting.

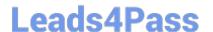

# https://www.leads4pass.com/c\_tfin52\_65.html

2024 Latest leads4pass C\_TFIN52\_65 PDF and VCE dumps Download

Which priority sequence, going from the highest to the lowest, is correct?

- A. Hide, Display, Required Entry, Optional Entry
- B. Required Entry, Optional Entry, Hide, Display
- C. Display, Required Entry, Optional Entry, Hide
- D. Optional Entry, Hide, Display, Required Entry

Correct Answer: A

## **QUESTION 5**

A customer wants to use document splitting to enable balance sheets by segments.

How do you set up the document split? (Choose two)

- A. Assign all document types to business transactions and business transaction variants.
- B. Define splitting rules.
- C. Define a non-leading ledger for the split documents.
- D. Assign the splitting method to the transaction variant.

Correct Answer: AB

C TFIN52 65 VCE Dumps C TFIN52 65 Study Guide

C TFIN52 65 Exam Questions